## Dolnośląski Urząd Wojewódzki

https://www.duw.pl/pl/dla-mediow/aktualnosci/15501,Dodatkowy-pokoj-dla-rodzicow-z-dzieckiem-przy-Sali-obslugi-w-Dolnosl askim-Urzedz.html 30.04.2024, 06:36

Strona znajduje się w archiwum.

28 maja 2019

## Dodatkowy pokój dla rodziców z dzieckiem przy Sali obsługi w Dolnośląskim Urzędzie Wojewódzkim we Wrocławiu

Wojewoda Dolnośląski Paweł Hreniak informuje, że uruchomione zostaje dodatkowe pomieszczenie dla rodziców z dzieckiem przy Sali obsługi klienta w Dolnośląskim Urzędzie Wojewódzkim we Wrocławiu. Pokój znajduje się w bezpośrednim sąsiedztwie Sali przy tzw. starej poczekalni. W osobnym pomieszczeniu znajdują się przewijak i miejsce do karmienia dzieci.

 Przypominamy, że w urzędzie funkcjonuje już pomieszczenie dla rodziców z dziećmi z miejscami do zabawy i miejscami siedzącymi. Część przeznaczoną dla karmiących mam oddzielono parawanem (pokój nr 006 na parterze budynku). Przypominamy też, że zgodnie z przepisami dzieci do 5 roku życia nie muszą być obecne przy złożeniu wniosków o paszporty. Do 26 sierpnia Dolnośląski Urząd Wojewódzki we Wrocławiu wydłużył godziny obsługi klientów paszportowych – w poniedziałki i środy pracujemy w godzinach 8.00 – 18.00, we wtorki, środy i piątki w godzinach 9.00 – 16.00

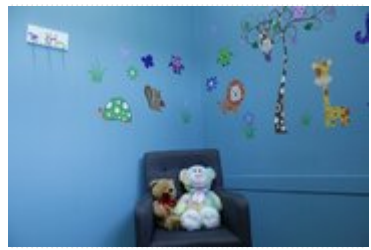

Pokój dla rodziców z dzieckiem

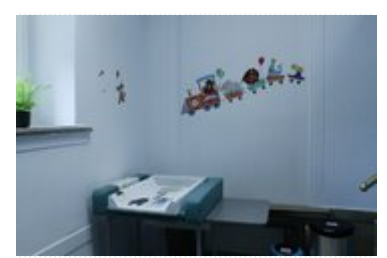

Pokój dla rodziców z dzieckiem

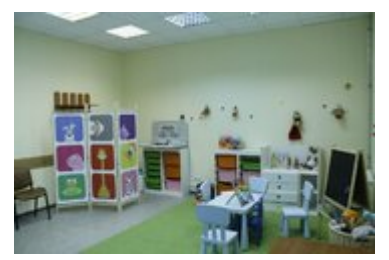

Pomieszczenie dla rodziców z dziećmi z miejscami do zabawy

[Drukuj](javascript:winopen() [Generuj PDF](https://www.duw.pl/pl/dla-mediow/aktualnosci/15501,Dodatkowy-pokoj-dla-rodzicow-z-dzieckiem-przy-Sali-obslugi-w-Dolnoslaskim-Urzedz.pdf) [Powiadom](https://www.duw.pl/pl/notify/15501,dok.html?poz=dla-mediow/aktualnosci&drukuj=window&keepThis=true&TB_iframe=true&height=450&width=400) [Powrót](javascript:history.go(-1))